<span id="page-0-0"></span>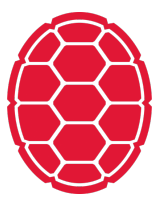

# Data Wrangling

Data Science: Jordan Boyd-Graber University of Maryland JANUARY 14, 2018

#### **Download Data**

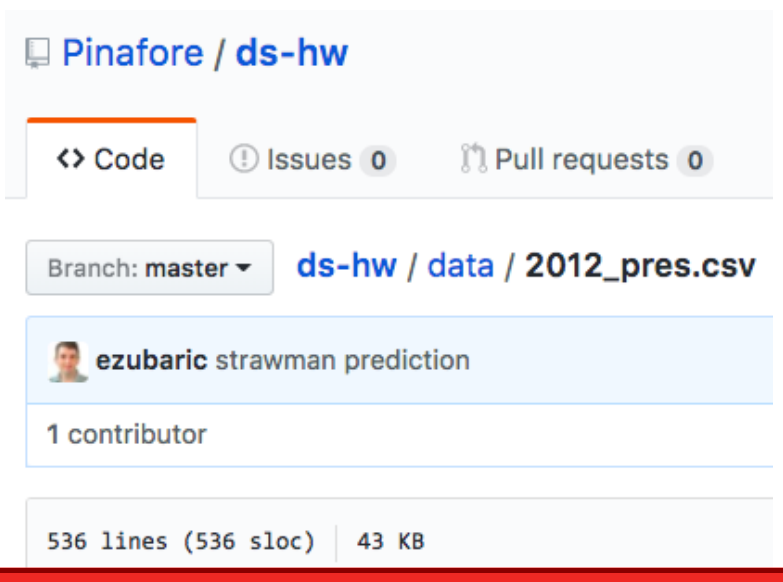

#### **Big Picture**

- Data are messy (this isn't so messy!)
- The first step to doing anything cool is using data
- Need to use common sense and brute force often
- You'll see more in first real homework

### **First Steps: Get Data**

- From FEC
- Odd formatting

#### **First Steps: Get Data**

- **From FEC**
- Odd formatting
- Today: pure Python (easier with Pandas), will help expose level of Python you'll need

### **Look at file . . .**

#### **Look at file . . .**

- **Periods instead of commas (vice versa)**
- **Odd New York parties**
- **Semi-colon delimiters**
- $\blacksquare$  Includes totals

#### **from csv import** DictReader votes = list(DictReader(open("2012pres.csv", 'r'), delimiter=";"))

#### **from csv import** DictReader votes = list(DictReader(open("2012pres.csv", 'r'), delimiter=";"))

**How many votes were cast?**

**How many votes were cast?**

Total votes 129085410

**How many votes were cast?**

#### Total votes 129085410

total\_votes = sum(int(x["TOTAL VOTES  $\#$ "].replace(".", "")) **for** x **in** votes **if** x["TOTAL VOTES #"])

# **What state had the largest numerical margin between first and second place?**

**What state had the largest numerical margin between first and second place?**

Largest numerical margin 3014327 in California

## **What state had the largest numerical margin between first and second place?**

Largest numerical margin 3014327 in California

```
margins = \{\}for ss in set(x["STATE"] for x in votes):
   margins[ss] = winner(votes, ss)[1] - second(votes, ss)[1]
num_margin = argmax(margins)
print("Largest numerical margin %i in %s" %
     (max(margins.values()), num_margin))
```
**What state had the largest percentage margin between first and second place?**

**What state had the largest percentage margin between first and second place?**

Largest percentage margin 48.04 in Utah

## **What state had the largest percentage margin between first and second place?**

Largest percentage margin 48.04 in Utah

```
margins = \{\}for ss in set(x["STATE"] for x in votes
             if x["STATE"] != "District of Columbia"):
   margins[ss] = winner(votes, ss)[2] - \setminussecond(votes, ss)[2]
num margin = argmax(margins)
print("Largest percentage margin %f in %s" %
     (max(margins.values()), num_margin))
```
## **What state had the largest numerical third party vote (and for whom)?**

#### **What state had the largest numerical third party vote (and for whom)?**

Johnson had largest third party vote in California with 143221

**What state had the largest numerical third party vote (and for whom)?**

Johnson had largest third party vote in California with 143221

```
all_third_vote = \{\}top third vote = \{ \}for ss in set(x["STATE"] for x in votes):
    try:
        all third vote[ss] = \setminusdict((x["LAST NAME"],
                parseint(x["GENERAL RESULTS"]))
                for x in votes
                if x['STATE"] = sand x["LAST NAME"] not in kMAJOR
                  and x["LAST NAME"])
    except ValueError:
        all third vote[ss] = \{ \}if all_third_vote[ss]:
        top third vote[ss] = max(all\_third\_vote[ss],val)
```
**What state had the largest percentage vote (and for whom)?**

### **What state had the largest percentage vote (and for whom)?**

Johnson had largest third party percent in New Mexico with 3.55

**What state had the largest percentage vote (and for whom)?**

Johnson had largest third party percent in New Mexico with 3.55

```
all_third_vote = \{\}top third vote = \{ \}for ss in set(x["STATE"] for x in votes):
    try:
        all third vote[ss] = \setminusdict((x["LAST NAME"],
                parseint(x["GENERAL RESULTS"]))
                for x in votes
                if x['STATE"] = sand x["LAST NAME"] not in kMAJOR
                  and x["LAST NAME"])
    except ValueError:
        all third vote[ss] = \{\}if all_third_vote[ss]:
        top third vote[ss] = max(all\_third\_vote[ss],val)
```
#### **Summary**

- Data are messy
- **Easier with formatted data (e.g., csv)**
- Need basic data structures
- Check whether answers are reasonable

#### <span id="page-27-0"></span>**Next Time . . .**

- **Lecture: make sure to do reading**
- Probability foundations (if you found today boring  $\ldots$  )
- Math needed for the course (quiz likely)